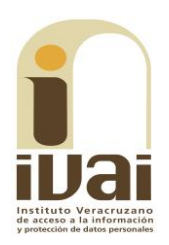

## **RECURSO DE REVISIÓN**

**EXPEDIENTE: IVAI-REV/1376/2017/I** 

**RECURRENTE: - - - - - - - - - - - - - - -**

**SUJETO OBLIGADO:** Secretaría de Salud

**ACTO RECLAMADO:** Inconformidad con la respuesta entregada

**COMISIONADA PONENTE: Yolli** García Alvarez

**SECRETARIO DE ESTUDIO** Y **CUENTA:** Carlos Martín Gómez Marinero

Xalapa, de Enríquez, Veracruz a treinta y uno de octubre de dos mil diecisiete.

De las constancias que obran en autos, se desprenden los siguientes:

### **HECHOS**

I. El veintitrés de junio de dos mil diecisiete, la parte recurrente presentó una solicitud de información, vía Plataforma Nacional de Transparencia a la Secretaría de Salud, quedando registrada con el número de folio 00867217, en la que se advierte que la información solicitada consistió en:

Como recomendación del seguimiento de la solicitud de información realizada a la Contraloría (sic) General del Estado me dirijo a ustedes para solicitarles. Cuáles son las denuncias que se han interpuesto en la administración gubernamental actual por irregularidades en obras del sector salud. Número de denuncia, nombre de la obra, inversión presupuestada y causas de la denuncia realizada, así como estatus actual de la obra y municipio en el que se encuentra. En el caso específico de la torre Pediátrica u Hospital Infantil que aun (sic) se encuentra en construcción en el Puerto de Veracruz, incluir las denuncias que fueron interpuestas por la administración estatal anterior con los mismos datos solicitados en el párrafo anterior.

II. El siete de julio del año en curso, el sujeto obligado dio respuesta a la solicitud, en los términos siguientes:

En atención a su solicitud de información con número de folio 00867217 favor de consultar en archivo adjunto respuesta proporcionada por la Dirección Jurídica y la Dirección de Infraestructura de Salud.

Como documentos adjuntos, el sujeto obligado acompañó los oficios SESVER/DJ/DLyC/2714/2017 y SESVER/DIS-J/1586/2017, de cinco y siete de julio de dos mil diecisiete, signados por la Directora Jurídica y por el Director de Infraestructura de Salud, respectivamente.

III. El diecinueve de julio posterior, la parte promovente interpuso el presente recurso de revisión.

IV. Mediante acuerdo dictado el siete de agosto del año en curso, la comisionada presidenta tuvo por presentado el recurso y ordenó remitirlo a la ponencia a su cargo.

V. El dieciséis de agosto se admitió, dejándose a disposición del sujeto obligado y del recurrente las constancias que integran el expediente para que en un plazo máximo de siete días manifestaran lo que a su derecho conviniera; compareciendo el sujeto obligado mediante promoción recibida el veinticinco de agosto de dos mil diecisiete, con documentos anexos.

VI. Por acuerdo de seis de septiembre de dos mil diecisiete, se tuvo por presentado al sujeto obligado con su escrito de contestación y documentación anexa. Asimismo, la comisionada ponente ordenó remitir las documentales a la parte recurrente, para que, dentro de los tres días siguientes a la notificación, manifestaran lo que a su derecho conviniera, sin que conste que la parte recurrente hubiere comparecido, como lo certificó la secretaria de acuerdos de este órgano garante.

VII. El once de septiembre, tomando en consideración que a la fecha de presentar el proyecto de resolución existían elementos que debían ser considerados para el sentido final de ésta, se acordó la ampliación del plazo para presentarlo.

VIII. En virtud de que el medio de impugnación se encontraba debidamente sustanciado, por acuerdo de veintitrés de octubre posterior, se declaró cerrada la instrucción, ordenándose formular el proyecto de resolución.

Seguido el procedimiento en todas sus fases, se presentó el proyecto de resolución conforme a las siguientes:

### **CONSIDERACIONES**

PRIMERA. Competencia. El Pleno del Instituto Veracruzano de Acceso a la Información y Protección de Datos Personales es competente para conocer y resolver los recursos de revisión, que tienen

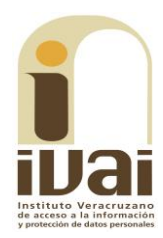

por objeto salvaguardar y garantizar el derecho a la información y la protección de datos personales, y que son presentados en contra de las respuestas emitidas por el sujeto obligado, así como por las omisiones de las mismas.

Lo anterior, con fundamento en lo previsto en los artículos 6, párrafos segundo y cuarto, apartado A, fracción IV de la Constitución Política de los Estados Unidos Mexicanos, 6 párrafos séptimo, octavo y noveno y 67, párrafo segundo fracción IV, de la Constitución Política del Estado de Veracruz de Ignacio de la Llave; 77, 80, fracción II, 89, 90, fracción XII, 192, 193, 215 y 216 de la Ley 875 de Transparencia y Acceso a la Información Pública para el Estado de Veracruz de Ignacio de la Llave.

**SEGUNDA.** Requisitos de procedibilidad. Este cuerpo colegiado advierte que en el presente recurso de revisión se encuentran satisfechos los requisitos formales y substanciales previstos en el artículo 159 de la Ley 875 de Transparencia y Acceso a la Información Pública para el Estado de Veracruz de Ignacio de la Llave, toda vez que en el mismo se señala: I. El nombre del recurrente; II. Correo electrónico para recibir notificaciones; III. La Unidad de Transparencia del Sujeto obligado ante la cual se presentó la solicitud cuyo trámite da origen al recurso; IV. La fecha en que se le notificó al solicitante la respuesta; V. El acto o resolución que recurre; VI. La exposición de los agravios; VII. La copia de la respuesta que se impugna y, VIII. Las pruebas que tienen relación directa con el acto o resolución que se recurre.

Lo anterior, conforme a lo previsto en los artículos 155, 156 y 157, de la Ley 875 de Transparencia y Acceso a la Información Pública para el Estado de Veracruz de Ignacio de la Llave; y en lo que no se oponga, el numeral 192, fracción III, incisos a) y b) del mismo cuerpo normativo citado.

Por lo que al no advertirse la actualización de alguna de las causales de improcedencia previstas en los artículos 222 y 223 de la multicitada Ley 875 de Transparencia y Acceso a la Información Pública, este organismo debe entrar al estudio de fondo del recurso de revisión.

TERCERA. Estudio de fondo. Previo al estudio de fondo es menester señalar que:

De conformidad con el texto vigente del artículo 1° de la Constitución Política de los Estados Unidos Mexicanos, modificado por el decreto de reforma constitucional publicado en el Diario Oficial de la

Federación, el diez de junio de dos mil once, en materia de derechos fundamentales, nuestro orden jurídico tiene dos fuentes primigenias: los derechos fundamentales reconocidos en la Constitución; y todos aquellos derechos humanos establecidos en tratados internacionales de los que el Estado mexicano es parte.

Las normas provenientes de ambas fuentes gozan de rango constitucional y, por tanto, son normas supremas del ordenamiento jurídico mexicano. Esto implica que los valores, principios y derechos que ellas materializan deben permear en todo el orden jurídico, obligando a todas las autoridades a su aplicación y, en aquellos casos en que sea procedente, a su interpretación.

El derecho de acceso a la información está regulado en el segundo párrafo del artículo 6° de la referida Constitución; 13 de la Convención Americana sobre Derechos Humanos y 19 del Pacto Internacional de Derechos Civiles y Políticos.

El artículo 6º constitucional, en su apartado A, fracción I, señala que toda la información en posesión de cualquier autoridad, entidad, órgano y organismo de los Poderes Ejecutivo, Legislativo y Judicial, órganos autónomos, partidos políticos, fideicomisos y fondos públicos, así como de cualquier persona física, moral o sindicato que reciba y ejerza recursos públicos o realice actos de autoridad en el ámbito federal, estatal y municipal, es pública y sólo podrá ser reservada temporalmente por razones de interés público y seguridad nacional, en los términos que fijen las leyes. En la interpretación de este derecho deberá prevalecer el principio de máxima publicidad.

Asimismo, el derecho de petición consagrado en el artículo 8° constitucional implica la obligación de las autoridades de dictar a una petición hecha por escrito, esté bien o mal formulada, un acuerdo también por escrito, que debe hacerse saber en breve término al peticionario.

Aunado a ello, el ya referido artículo 6º de la propia Constitución federal, establece que el derecho a la información será garantizado por el Estado.

Ambos derechos, reconocidos además en tratados internacionales y leyes reglamentarias, se encuentran vinculados y relacionados en la medida que garantizan a los gobernados el derecho, no sólo a que se les dé respuesta a sus peticiones por escrito y en breve término, sino que se haga con la información completa, veraz y oportuna de que

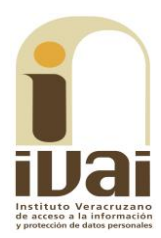

disponga o razonablemente deba disponer la autoridad, lo que constituye un derecho fundamental tanto de los individuos como de la sociedad.

La vinculación de ambos derechos, ha sido estudiada y explorada por el Poder Judicial de la Federación, como se advierte de la tesis de jurisprudencia de rubro: DERECHO DE PETICIÓN. SU RELACIÓN DE SINERGIA CON EL DERECHO A LA INFORMACIÓN, publicada en el Semanario Judicial de la Federación y su Gaceta, Tribunales Colegiados de Circuito, Novena Época, Tomo XXXIII, febrero de 2011, página 2027, Jurisprudencia I.4o.A. J/95, Materia Constitucional.

Se ha establecido por parte de la Suprema Corte de Justicia de la Nación, que el acceso a la información se distingue de otros derechos intangibles por su doble carácter: como un derecho en sí mismo y como un medio o instrumento para el ejercicio de otros derechos.

En efecto, además de un valor propio, la información tiene uno instrumental que sirve como presupuesto del ejercicio de otros derechos y como base para que los gobernados ejerzan un control respecto del funcionamiento institucional de los poderes públicos, por lo que se perfila como un límite a la exclusividad estatal en el manejo de la información y, por ende, como una exigencia social de todo Estado de Derecho.

Así, el acceso a la información como garantía individual tiene por objeto maximizar el campo de la autonomía personal, posibilitando el ejercicio de la libertad de expresión en un contexto de mayor diversidad voces y opiniones; incluso algunos instrumentos de datos, internacionales lo asocian a la libertad de pensamiento y expresión, a las cuales describen como el derecho que comprende la libertad de buscar, recibir y difundir informaciones e ideas de toda índole.

Por otro lado, el acceso a la información como derecho colectivo o garantía social cobra un marcado carácter público en tanto que funcionalmente tiende a revelar el empleo instrumental de la información no sólo como factor de autorrealización personal, sino como mecanismo de control institucional, pues se trata de un derecho fundado en una de las características principales del gobierno republicano, que es el de la publicidad de los actos de gobierno y la transparencia de la administración.

Por tanto, este derecho resulta ser una consecuencia directa del principio administrativo de transparencia de la información pública

gubernamental y, a la vez, se vincula con el derecho de participación de los ciudadanos en la vida pública, protegido por la Constitución Política de los Estados Unidos Mexicanos.

Lo anterior se estableció en la jurisprudencia de rubro: ACCESO A **NATURALEZA** LA INFORMACIÓN. **SU COMO GARANTÍAS INDIVIDUAL Y SOCIAL, publicada en el Semanario Judicial de la** Federación y su Gaceta, Novena Época, Tomo XXVII, junio de 2008, página 743, Pleno, tesis P./J. 54/2008; véase ejecutoria en el Semanario Judicial de la Federación y su Gaceta, Novena Época, Tomo XXVII, abril de 2008, página 1563.

Para la efectiva tutela del derecho a acceder a la información pública, la fracción IV del artículo 6º constitucional, apartado A, precisa se establecerán mecanismos de acceso a la información y procedimientos de revisión expeditos que se sustanciarán ante los organismos autónomos especializados e imparciales que establece la propia Constitución.

A nivel local, la Constitución Política del Estado de Veracruz de Ignacio de la Llave, establece en su artículo 6° que los habitantes del Estado gozarán del derecho a la información. La ley establecerá los requisitos que determinarán la publicidad de la información en posesión de los sujetos obligados y el procedimiento para obtenerla, así como la acción para corregir o proteger la información confidencial.

Por su parte, el artículo 7º señala que toda persona podrá ejercer el derecho de petición ante las autoridades del Estado, de los municipios, así como de los organismos autónomos, los cuales estarán obligados a dar respuesta escrita, motivada y fundada, en un plazo no mayor de cuarenta y cinco días hábiles. La ley regulará los casos en los que, ante el silencio de la autoridad administrativa, la respuesta a la petición se considere en sentido afirmativo.

Asimismo, la Constitución Local en su artículo 6 señala que los habitantes del Estado gozarán del derecho a la información, derecho que de conformidad con lo dispuesto en el artículo 67 fracción IV, del ordenamiento legal en cita, se garantiza por este Instituto Veracruzano de Acceso a la Información y Protección de Datos Personales.

Por su parte la Ley número 875 de Transparencia y Acceso a la Información Pública para el Estado de Veracruz, dispone en sus artículos 4, párrafo 2, 5, 11, 56, 57, párrafo 1, y 59, párrafos 1 y 2, que toda la información que los sujetos obligados generen, administren o posean es

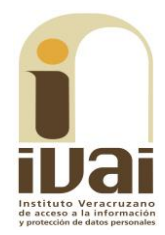

pública, salvo los casos de excepción previstos en la propia Ley, y por ende, toda persona directamente o a través de su representante legal, puede ejercer su derecho de acceso a la información ante el sujeto obligado que corresponda; con la obligación para éste, de dar respuesta a la solicitud de información en un plazo de diez días hábiles siguientes al que se haya recibido dicha solicitud.

La obligación de acceso a la información se cumple cuando se ponen a disposición del solicitante los documentos o registros o en su caso se expidan copias simples o certificadas de la información requerida, y en caso de que la información se encuentre publicada, se hará saber por escrito al interesado la fuente, el lugar y la forma en que puede consultar, reproducir u obtener la información.

El solicitante a su vez puede impugnar la determinación del sujeto obligado de proporcionar o no la información solicitada, cuando se actualice alguno de los supuestos previstos en el numeral 155 de la Ley 875 de Transparencia y Acceso a la Información Pública para el Estado.

En el caso, la parte ahora recurrente hizo valer como agravio que el oficio no puede ser abierto, porque aparece como archivo dañado. Este instituto estima que el agravio expresado deviene infundado en razón de lo siguiente:

De la solicitud de información, se advierte que lo requerido por el ahora recurrente consistió en conocer las denuncias presentadas por irregularidades en el sector salud, en el caso particular de la torre pediátrica u hospital infantil de la ciudad de Veracruz.

Ahora bien, en el procedimiento de acceso, el sujeto obligado dio respuesta vía Sistema Infomex-Veracruz, en los términos siguientes:

Esperando a su solicitud de información con número de folio 00867217 favor de consultar en archivo adjunto respuesta proporcionada por la Dirección Jurídica y la Dirección de Infraestructura de Salud.

Anexando el archivo "867217.rar", que contiene los oficios SESVER/DJ/DLyC/2714/2017 y SESVER/DIS-J/1586/2017, de cinco y siete de julio de dos mil diecisiete, signados por la Directora Jurídica y por el Director de Infraestructura de Salud, ambos servidores públicos del sujeto obligado.

Asimismo, durante la sustanciación del recurso, la Encargada de la Unidad de Transparencia del sujeto obligado compareció precisando que el archivo de la respuesta inicial sí puede ser abierto y que no se encuentra dañado; sin embargo, en aras de maximizar el derecho a la

información del recurrente, acompañó de nueva cuenta la información, misma que, mediante acuerdo de seis de septiembre del año en curso, se ordenó digitalizar, lo que se llevó a cabo el trece de septiembre siguiente.

Documentales a las que se les otorga valor probatorio pleno por tratarse de instrumentos públicos expedidos por servidores públicos en el ejercicio de sus funciones y no existir prueba en contrario, en términos de lo previsto en los artículos 174, 175, 186 y 187 de la Ley 875 de Transparencia y Acceso a la Información Pública del Estado de Veracruz.

Ahora bien, de la inspección realizada a la página del Sistema Infomex-Veracruz, se advirtió que el sujeto obligado puso a disposición el archivo de rubro "867217.rar", tal y como se muestra de la impresión de pantalla:

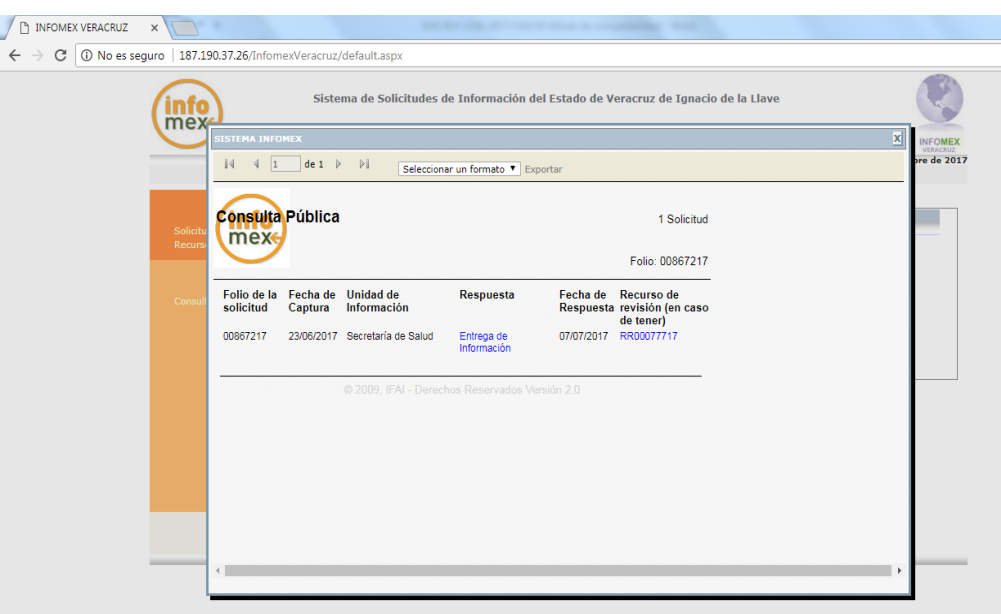

Sin embargo, la parte recurrente se agravió de que, el sujeto obligado le envió un archivo dañado. Al respecto es necesario señalar que lo anterior pudo deberse a que en algunas ocasiones el navegador Google Chrome descarga los archivos del sistema Infomex con una extensión ".aspx". Si se intenta abrir estos archivos dándole doble clic, es posible que muestre un archivo ilegible con símbolos irregulares, siendo este un problema del navegador y no del propio sistema.

Cuando ello ocurre, como alternativa se puede intentar descargar el archivo con cualquier otro navegador como Internet Explorer o Mozilla Firefox, lo que en el caso así se resolvió como se muestra enseguida:

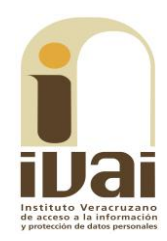

1. Visualización de la respuesta desde el explorador Google Chrome, como se muestra enseguida:

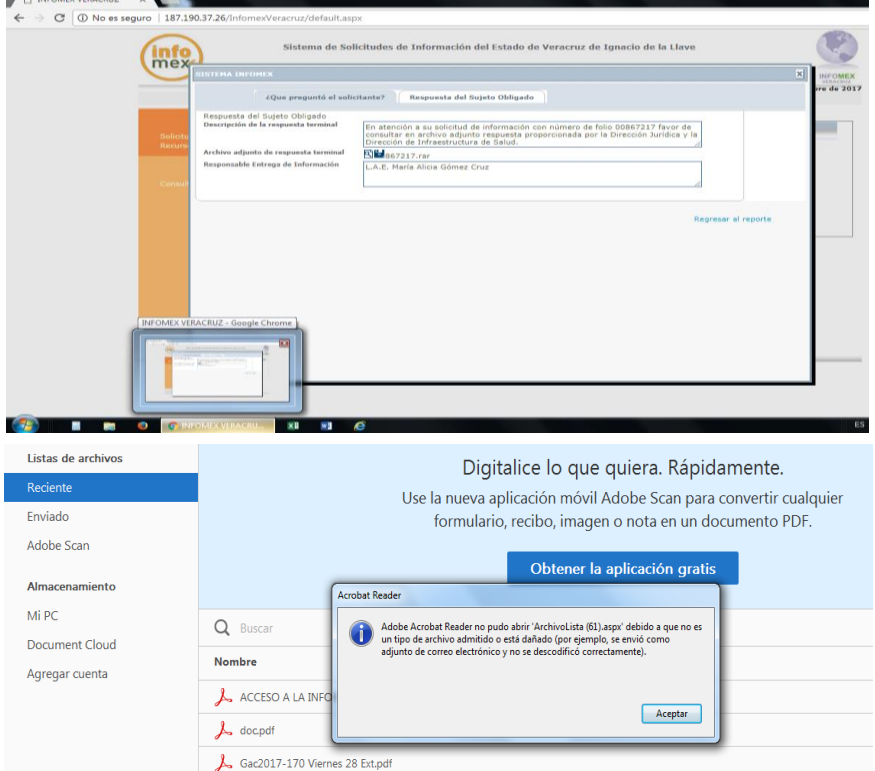

2. Visualización de la respuesta desde el explorador Google Chrome, como se muestra enseguida:

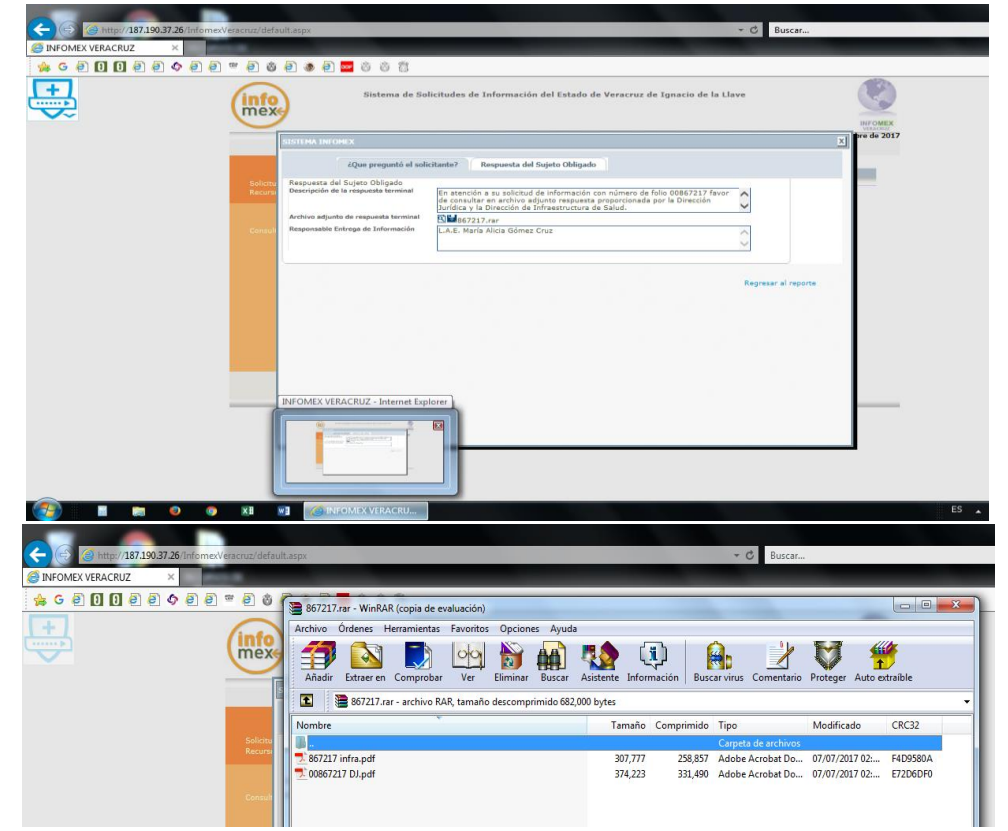

Sin embargo si no cuenta con esas opciones o el error persiste en otros navegadores, se debe seguir los siguientes pasos:

1. Abrir la pantalla de descarga del archivo y observar bien el nombre del archivo, debiendo poner especial interés en la extensión del mismo.

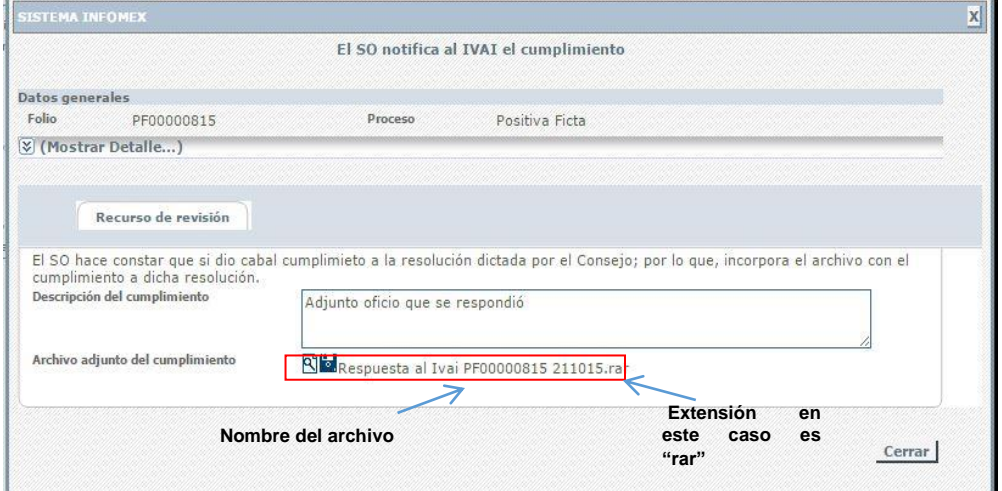

2. Las extensiones más comunes son rar, zip o pdf. A continuación se da clic en el icono con forma de lupa y se descargará un archivo con el nombre "ArchivoLista.aspx", tal y como se muestra a continuación.

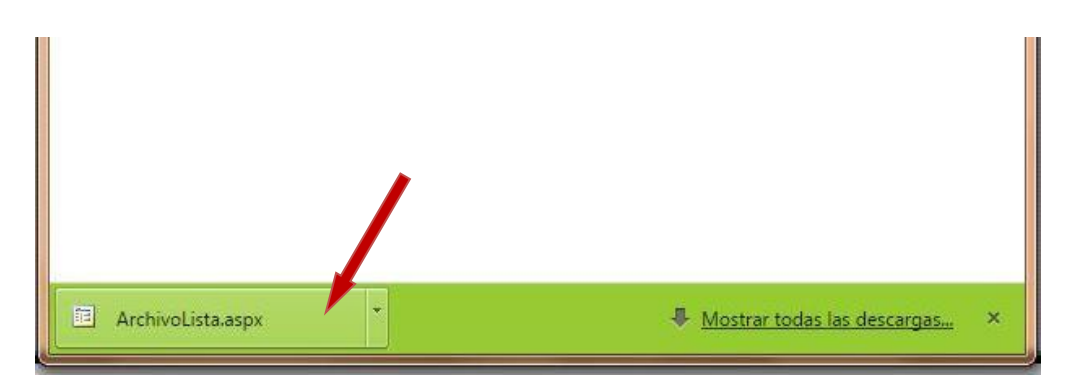

3. Posteriormente se deberá dar clic en el la figura de triangulo invertido tal y como lo muestra la flecha, para que se le despliegue el menú de opciones que se muestra a continuación, y seleccionar la opción mostrar en carpeta para ir a la carpeta donde se descargara el archivo.

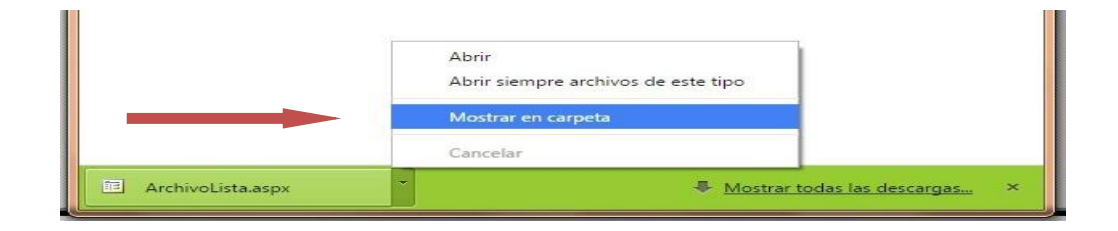

4. Ya en la carpeta se puede observar el archivo descargado.

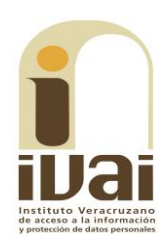

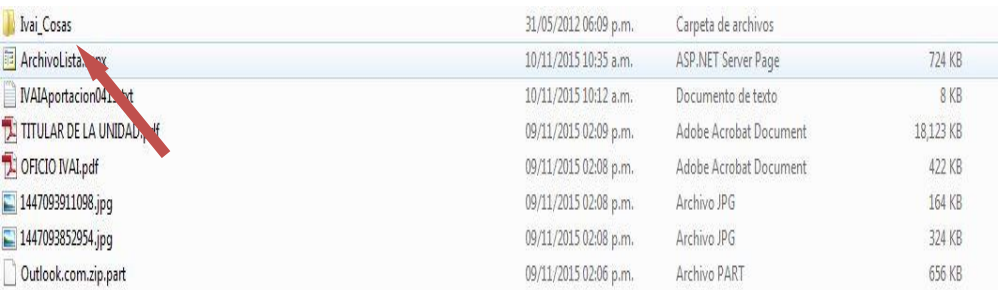

5. Algunas computadoras tienen como predeterminado ver las extensiones de los archivos como son: "aspx", txt, pdf y algunos en jpg., -por ejemplo en la imagen anterior se puede observar el archivo con una extensión "aspx"-; otras computadoras mantienen ocultas esas extensiones para el usuario.

Si en su computadora puede ver esas extensiones tal y como se muestra en la imagen anterior, siga en el paso: 6; si no puede verlas se deberá configurar la computadora en uso.

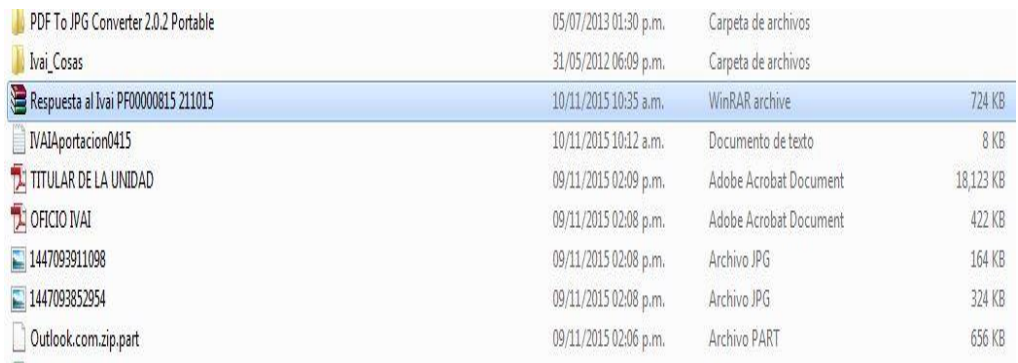

Ejemplo de computadora que no visualiza extensiones de archivos.

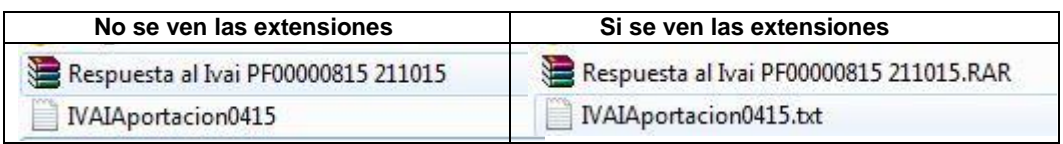

Para poder visualizar las extensiones, se tiene que hacer lo siguiente:

a) Se tiene que seleccionar el menú herramientas de la barra de estado. Si el menú no está visible, presione las teclas Alt + H para ver el menú, tal y como se muestra a continuación:

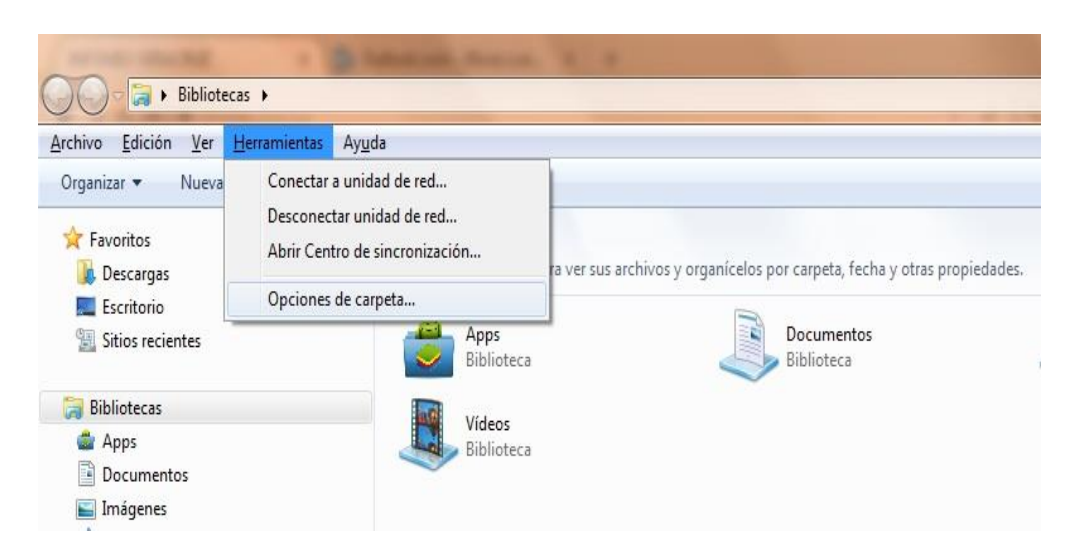

Acto seguido, seleccione la opción "Opciones de carpeta..." para visualizar un cuadro de diálogo como el siguiente:

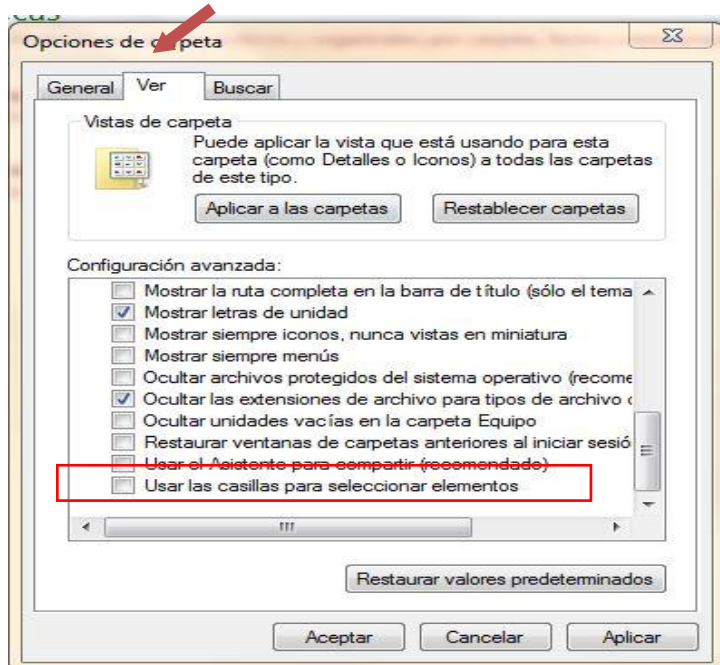

b) Elija la pestaña "Ver" y busque entre las opciones la que dice "Ocultar las extensiones de archivo para tipos de archivo conocidos", ya que se haya localizado, es posible que este seleccionado con una √. De clic sobre la selección para que el cuadrito aparezca en blanco. De clic en "Aplicar" y después en "Aceptar". A continuación ya podrá ver los archivos con extensión tal y como se muestra con la siguiente impresión de pantalla:

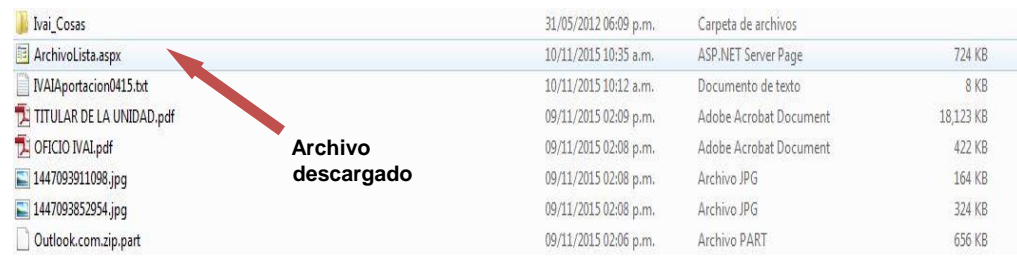

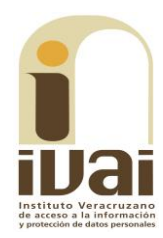

6. Seleccione el archivo y de clic derecho con el mouse y aparece un menú para lo cual deberá elegir la opción de "Cambiar Nombre".

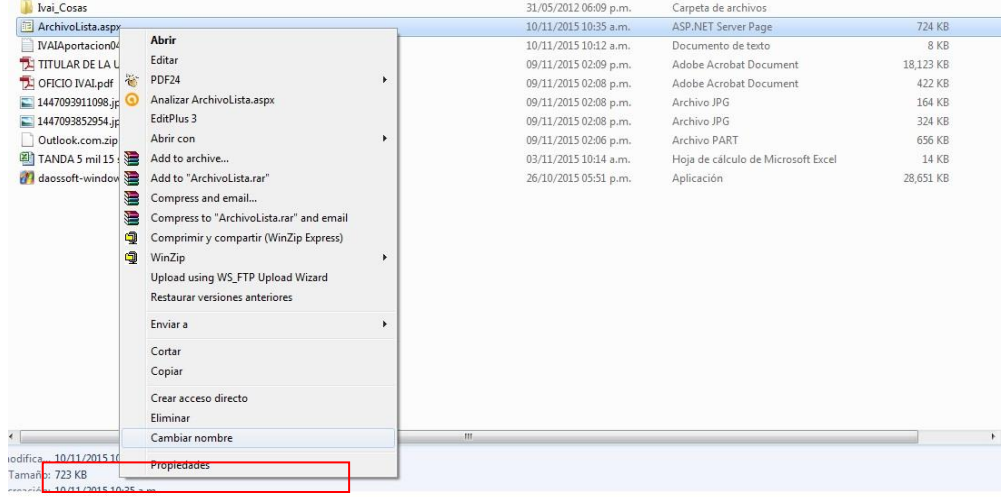

7. Verifique el nombre y la extensión del archivo que se descargó en el sistema infomex, tal como se muestra en el paso 1, debiendo borrar el nombre de "Archivolista.aspx" y remplazarlo por el nombre de su archivo incluyendo la extensión con que cuente: .rar, .pdf, .zip o la que se muestre. Hecho lo anterior se oprime la tecla "Enter".

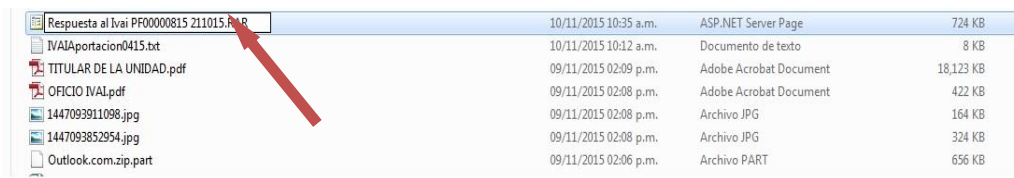

8. Inmediatamente el sistema enviará un mensaje, para que verifique si desea cambiar el nombre del archivo, para lo cual se deberá dar clic en la palabra "SI".

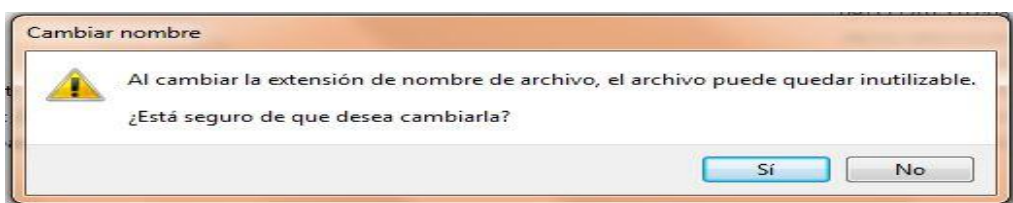

9. El archivo quedará con el nombre que le acaba de proporcionar.

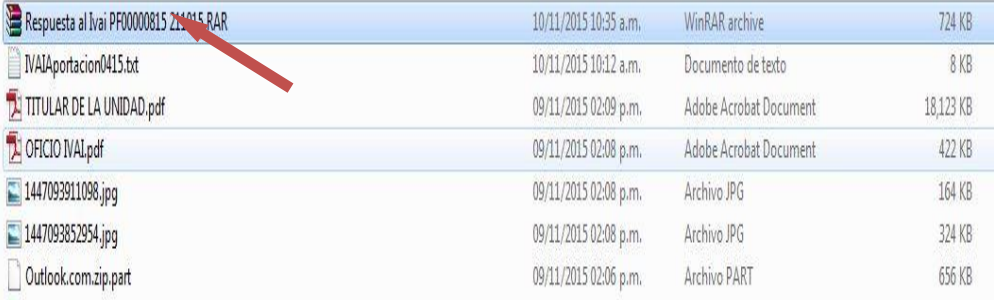

10. Acto seguido dar doble clic en el archivo para poder abrirlo. Si es un archivo con extensión .zip o .rar abrirá una pantalla donde se contienen los archivos que conforman el archivo.

Si es otro archivo como un pdf, abrirá con el programa que tenga predeterminado para abrir dichos documentos.

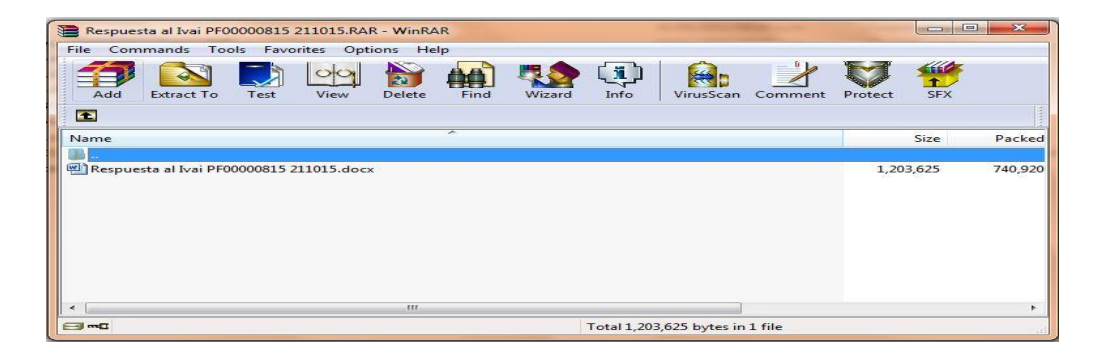

En el caso, al abrir el archivo se advierte que contiene dos archivos, tal y como se muestra en la siguiente impresión de pantalla:

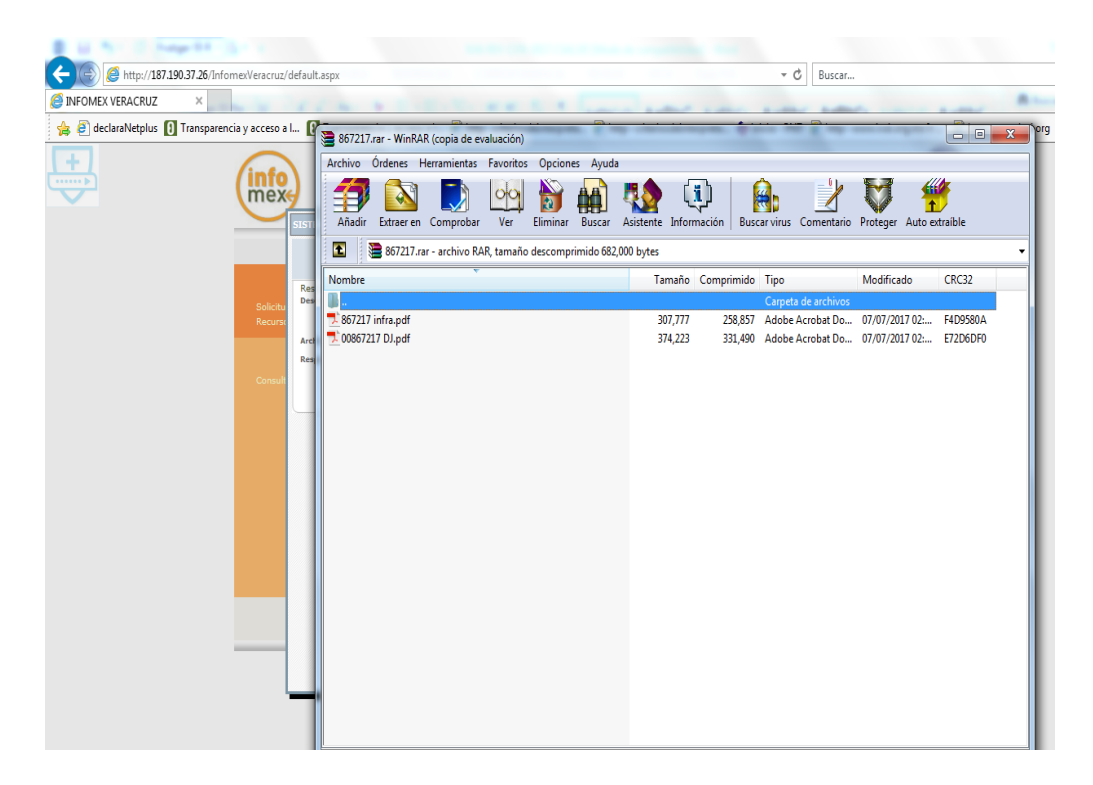

Dichos archivos contienen los oficios SESVER/DJ/DLyC/2714/2017 y SESVER/DIS-J/1586/2017, de cinco y siete de julio de dos mil diecisiete, signados por la Directora Jurídica y por el Director de Infraestructura de Salud, respectivamente; mismos que se insertan a continuación:

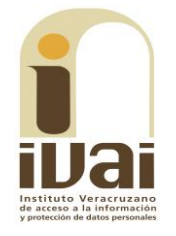

Oficio No.: SESVER/DIS-J/1586/2017  $55$ **VER** Salud ASUNTO: Solicitud de **VER Salud** información de INFOME) SECRETARÍA DE SALUD Xalapa, Ver., a 7 de Julio de 2017 SESVER/OJ/DLyC/2714/2017 nto: Contestación de solicitud Informes<br>Clasificación: 12C.<br>Xalapa, Venacruz, 06 de julio de 2017 Maria Alicia Gómez Cruz LAE. Maria Alicia Gómez Cruz Encargada de Despacho de la Unidad<br>de Acceso a la Información Pública Encargada de Despacho de la Unidad De Acceso a la Información Pública Servicios de Salud de Veracruz Morelos No. 76, local 17, Zona Centro. Presente C.P. 91000, Xalapa, Ver En términos de lo dispuesto en los artículos 9, fracción IV; 13, fracción XIII y 26, fracciones I, II, VII y XLIII del Reglamento Interior de Servicios de Salud de Veraccuz, así como de los artículos 24 y 145 del marco legislativo vigente en materia de Transparencia y Acceso a la Información Pública, y en cumplimiento a Hago referencia a la solicitud de información con No. de folio 00867217 de fecha 23 de junio de 2017 emitido por la a través del Sistema Infornex Veracruz y remitida a la Dirección de Infraestructura de Salud, misma que a la letra dice Transparencia), el 26 de junio del presente año, radicada con el No. de folio: 00867217, mediante la cual solicita de este sujeto obligado le proporcione la información que describe en su solicitud, en relación a ello se l Cuales son las denuncias que se han interpuesto en la administración gubernamental actual por irregularidades en obras del sector salud emitirá respuesta por cuanto hace a las premisas que a continuación se enuncian: Número de denuncia, nombre de la abra, inversión presupuestada y causas de la denuncia + Cuáles son las denuncias que se han interpuesto en la administración gubernamental realizada, así como estatus octual de la obra y municipio en el que se encuentra. actual por irregularidades en obras del sector salud. En el caso especifico de la tarre Pediátrica u Haspital infantil que aun se encuentra en Respuesta: Se presentó la relacionada con la construcción de la Torre Pediátrica en construcción en el Puerto de Veracruz, incluir las denuncias que fueron interpuestas por la Verscruz. administración estatal anterior con los mismos dotas solicitadas en le párrafo anterior. + Número de denuncia En respuesta a lo anterior mediante oficio No. SESVER/DJ/DLyC/2714/2017 la Dirección Jurídica informa que fue interpuesta por la administración actual una denuncia por la Construcción de Respuesta: FGE/FIM/F7o/Cl/14/2017. la Torre Pediátrica en Veracruz. + Causas de la Denuncia Por lo anterior es competencia de esta Dirección de Infraestructura de Salud informar sobre la Respuesta: Por hechos que pudiesen ser constitutivos de deillo, respecto de la inversión: presupuestada para la obra anteriormente mencionada la cual asciende a:<br>\$ 186,767,484,00 (Ciento Ochenta y Seis Millones Setecientos Sesenta y Siete Mil Cuatrocientos Ochenta y Cuatro Pesos 00/100 M.N.), asimismo le informo que dicha obra se encuentra en + Incluir las denuncias que fueron interpuestas por la administración estatal anterior con los proceso. mismos datos solicitados en el párrafo anterior Respuesta: A la fecha no se tiene registro alguno que obre en los archivos de esta Dirección Jurídica Sin más por el momento, aprovecho la ocasión para enviarle un cordial saludo. Sin otro asunto en particular, le envio un co rdial salu **ATENTAMENTE** de Salud<br>ud de Veracruz a mas Diaz Abdala Secretaria de Salud<br>Servicios de Salud de Ver Ce.n-Archiv  $0 + 1$ 儿猫 Arq. A. Javier Estévez Calvo Director de Infr estructura de RECIBI  $14,0744$ 

De ahí que tal y como se advierte, contrario a lo manifestado por el ahora recurrente, el archivo no se encuentra dañado y sí se puede abrir. Sin embargo, toda vez que, además de que el archivo puede abrirse, en el expediente consta que el sujeto obligado reenvió la respuesta, misma que fue remitida a la parte recurrente, en aras de maximizar el derecho de acceso a la información de la parte recurrente, este Instituto analizará si lo entregado corresponde a lo solicitado.

En este sentido, cabe destacar que la respuesta proporcionada por la Secretaría de Salud, a través de la Dirección Jurídica, así como el Director de Infraestructura de Salud, cumple con lo requerido por el particular en virtud de que lo peticionado consistió en:

1. Cuáles son las denuncias interpuestas por la administración actual por irregularidades en el sector salud, con la precisión siguiente:

- a) número de denuncia
- b) obra
- c) inversión

d) causas de denuncia

e) estatus de la obra

f) municipio

2. En el caso específico de la Torre pediátrica de la ciudad de Veracruz, se solicita incluir las denuncias presentadas por la administración anterior, con los mismos requerimientos de los incisos a) a f) precedentes.

Conforme a lo peticionado, la Titular de la Dirección Jurídica precisó, en lo relativo al punto 1) anterior, que se presentó una denuncia relacionada con la construcción de la Torre Pediátrica en Veracruz, con el número de denuncia FGE/FIM/F7o/CI/14/2017, precisando las causas de la denuncia, relativas a su construcción, lo que cumple con los puntos 1, incisos a), b), d) y f). Tocante al punto 2), la misma servidora pública precisó que no tiene registro alguno que obre en los archivos de la Dirección Jurídica en el sentido de las denuncias presentadas por la administración estatal anterior respecto de los mismos incisos a) a f) precisados con antelación.

Asimismo, el Director de Infraestructura de Salud, complementó la respuesta por cuanto hace al punto 1), incisos c) y e) en virtud de que precisó el monto de la obra de la Torre Pediátrica, así como el estado de la obra.

Ambas respuestas cumplen con el derecho a la información de la recurrente, máxime que durante la sustanciación del recurso de revisión, el sujeto obligado remitió nuevamente la información a este Instituto en archivo de almacenamiento pdf, mismo formato en el que le enviada a la dirección electrónica señalada para recibir notificaciones, de modo que cumple con el derecho a la información de la parte revisionista.

En razón de lo expuesto, este instituto advierte que la respuesta proporcionada fue acorde a lo establecido en el artículo 143 de la Ley 875 de Transparencia y Acceso a la Información Pública del Estado de Veracruz, que en lo conducente señala: "los sujetos obligados sólo entregarán aquella información que se encuentre en su poder, dicha entrega no comprende el procesamiento de la misma, ni el presentarla conforme al interés particular del solicitante. La obligación de acceso a la información se dará por cumplida cuando se pongan los documentos o registros a disposición del solicitante o bien se expidan las copias simples, certificadas o por cualquier otro medio".

En consecuencia, al resultar *infundado* el agravio expuesto, lo procedente es confirmar la respuesta del sujeto obligado otorgada durante la substanciación del recurso de revisión, con apoyo en el artículo 216, fracción II, de la Ley 875 de Transparencia y Acceso a la

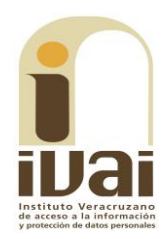

Información Pública para el Estado de Veracruz de Ignacio de la Llave, por las razones expresadas en el presente fallo.

Por lo expuesto y fundado, se:

## **RESUELVE**

PRIMERO. Se confirma la respuesta emitida por el sujeto obligado durante el procedimiento de acceso a la información.

# **SEGUNDO.** Se informa a la parte recurrente que:

a) Cuenta con ocho días hábiles a partir del día siguiente en que se notifique la presente resolución, para que manifieste su autorización para la publicación de sus datos personales, en el entendido que, de no hacerlo así, se entenderá contestada en sentido negativo; de conformidad con lo dispuesto en el artículo 215 fracción V de la ley de la materia; y

b) La resolución pronunciada puede ser combatida por la vía ordinaria mediante el Recurso de Inconformidad, ante el Instituto Nacional de Transparencia, Acceso a la Información y Protección de Datos Personales dentro de los quince días hábiles siguientes a que surta efectos la notificación de la resolución; lo anterior de conformidad con el artículo 215, fracción VII de la Ley 875 de Transparencia y Acceso a la Información Pública para el Estado de Veracruz de Ignacio de la Llave.

Notifíquese la presente resolución en términos de Ley, y en su oportunidad, archívese como asunto definitivamente concluido.

Así lo resolvieron por **UNANIMIDAD** de votos los integrantes del Pleno del Instituto Veracruzano de Acceso a la Información y Protección de Datos Personales, en términos del artículo 91 de la Ley número 875 de Transparencia y Acceso a la Información para el Estado de Veracruz de Ignacio de la Llave, ante la secretaria de acuerdos, con quien actúan y da fe.

**Yolli García Alvarez** Comisionada presidenta

José Rubén Mendoza Hernández **Comisionado** 

**María Yanet Paredes Cabrera** Secretaria de acuerdos